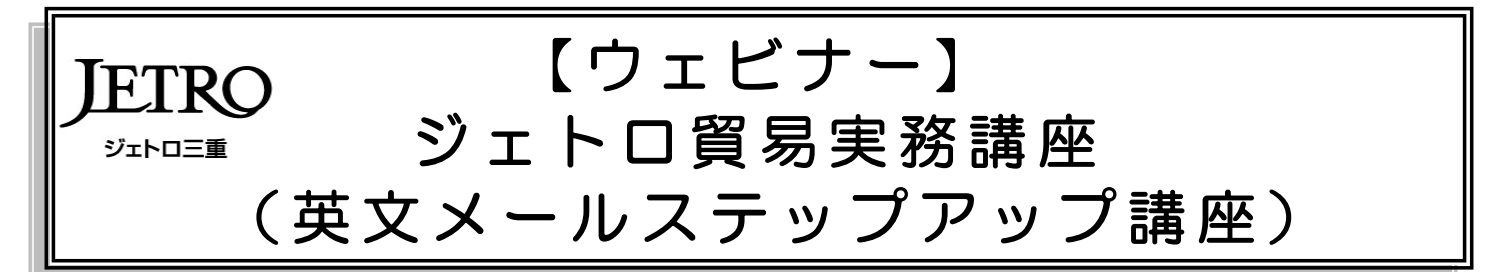

ジェトロ三重では、貿易ビジネスに関心をお持ちの方や企業・団体などで貿易業務に携わっている方を対象に、 貿易実務講座(英文メールステップアップ講座)をオンライン(Zoom によるライブ配信)で開講します。

コロナ禍で商談手段のオンライン化が進む現在、世界各国のバイヤーへ、E メールやチャット、LINE 等の SNS ツールを用いて英語で効果的に自社の商品をプレゼンする実務能力が求められています。

また、翻訳ソフトの精度が向上し、利用の機会も増える中で、より自然な英語表現にするためには自ら推敲添削 し、訴求力のある英文になるようにポイントを押さえておくことが重要です。

本講座では、ビジネス上で使用する英語表現について、演習を交えながらわかりやすくご説明するとともに、翻 訳ソフトの使い方のコツや注意点も解説します。既に海外取引実務を経験されている方にはもちろん、今年度から 仕事で英語を使うようになった方にもおすすめの講座ですので、ぜひご参加ください。

受講希望者は、あらかじめ Zoom 使用可否の確認と必要機器のご準備をお願いします。受講マニュアルとセミナ ー当日に使用するテキストは、参加者の皆様へ 10月18日(月)までに郵送します。

### 講座詳細

- ◆日 時: 2021年10月21日 (木) 9:30~16:30 (9:00~9:15 に接続、12:30~13:30 休憩) ※原則セミナー開始後の接続(入室)は、不正アクセス予防のためご遠慮願います。 ※セミナー中に途中退出される場合、再入室できませんのでご了承ください。 ◆会 場:ウェビナー (Zoom によるライブ配信) ◆主 催:日本貿易振興機構(ジェトロ)三重貿易情報センター ◆共 催:三重県農林水産物・食品輸出促進協議会、 三重県商工会議所連合会、三重県商工会連合会 ◆後 援:三重県中小企業団体中央会 ◆定 員:30 名程度(先着順) ◆対 象:三重県内に事業所のある企業・団体(本社が県外の場合は県内事業所からのご参加 に限ります)、または三重県在住の個人 ◆受 講 料: (テキスト代): 会員 2,000 円、一般 4,000 円 ※会員とはジェトロ・メンバーズ、三重県農林水産物・食品輸出促進協議会員、 三重県内各商工会議所会員、三重県内各商工会会員 <申し込み QR>
- ◆申込方法:下記ウェブサイトの申込フォームよりお申し込みください。 <https://www.jetro.go.jp/events/mie/ae2c75874f7265e4.html>

◆申込締切:2021年 10月14日(木) 17:00 ※定員に達した場合、締め切り前でも受付を終了させていただきます。

### 講師紹介

◆講 師:トレード・コンシェルジェ Street Smart 代表 法嶋 由昭 氏 ◆プロフィール: 大阪大学法学部卒業後、住友商事(株)入社。米国・ニューヨーク 事務所に通算 11 年、台湾・高雄事務所に 3 年の駐在など、海外で豊富な貿易 実務経験あり。2010 年春、山形県立産業技術短期大学国際経営科教授を定年 退官の後、貿易コンサルタントを主な業務とするトレード・コンシェルジェ Street Smart を主宰。軽妙な語り口と駐在経験を反映した実践的な内容が好評 で、全国各地で貿易実務やビジネス英語講座の講師を務めている。 ジェトロ認定貿易アドバイザー試験合格者、オンライン講座英文ビジネス e メール編監修者 著書に「駆け引きを有利に進めるビジネス英語」(三修社)がある。

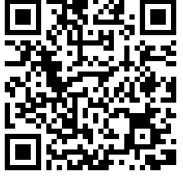

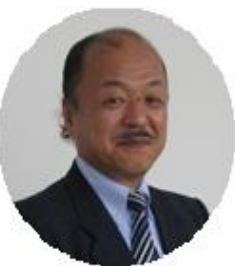

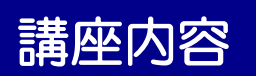

#### ◆講座内容

- 1.ビジネス英語の必須基本表現(ネット翻訳を正しく使いこなす為に)
- 2.翻訳ソフトとの上手な付き合い方(使用のコツと添削のポイント等)
- 3.商品プレゼンシート、リモート商談会、商談(価格)交渉など場面別のメール作成演習
- 4.Thank You mail と Friendly Reminder(ネット翻訳を超える為には)

※時間の配分等により多少変更する場合があります。予めご了承くださいますようお願いします。 ※目安として高校卒業程度の英語力のある方であれば十分に参加可能です。

## 受講方法

➀各自の端末から下記 URL にアクセスしアプリの使用可否を確認後、アプリのインストール を願います。

⇒Zoom ミーティングクライアント ダウンロードページ 【URL】[https://zoom.us/download#client\\_4meeting](https://zoom.us/download#client_4meeting)

Zoom のシステムテストが以下の URL から可能です。 【URL】<https://zoom.us/test>

②受講日前日、10月 20日(水)までに、登録された個人メールアドレスに主催者からミーテ ィング ID、パスワードが送信されます。

③受講日当日、10月 21日(木)9:00 以降に Zoom にログインし、②で送信されたミーテ ィングID、名前(お客様番号)、パスワードを入力してください。

※必要機器:パソコン、ウェブカメラ(携帯端末やカメラ付 PC も可)

※注意事項:集団受講(端末 1 台で複数名受講)はご遠慮ください。

- ※アプリケーションをダウンロードしてご利用の場合、現在の Zoom の仕様では、自動アップデー ト機能がありません。使用する際には、必ず事前にバージョンを確認し、最新版に保った状態で 使用するようにご留意ください。
- ※以下のウェビナーご利用条件・免責事項を受講前にご確認ください。 <https://www.jetro.go.jp/events/streaming/terms.html>

# 申込・問合せ先

◆日本貿易振興機構(ジェトロ)三重貿易情報センター TEL:(059)228-2647/E-mail:[mie@jetro.go.jp](mailto:mie@jetro.go.jp)